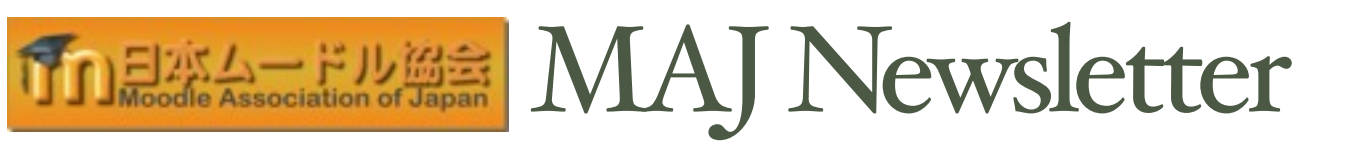

# Moodle Moot Japan 2015 Kyoto Approaching

第7回日本ムードル・ムート京都 開催迫る

The 7th Moodle Moot Japan will be held from Friday, February 20 to Sunday, February 22, 2015, at Kyoto Sangyo University.

Friday will be a workshop day, where 16 sessions are offered to meet the needs of attending participants and interests, including two workshops run by Marina Glancy from Moodle HQ, and four sponsor workshops, as well as beginners, intermediate, and advanced workshops.

Saturday and Sunday will include about 60 concurrent sessions, including academic and commercial presentations, and workshops. Three keynote speeches will be delivered by Shoji Kajita from Institute for Information Management and Communication, Marina Glancy from Moodle Head Quarters, and Martin Dougiamas, the founder and lead developer of Moodle (Remote Presentation).

The registration deadline (for non-presenters) is Monday, 9 February, 2015. [Details](http://moodlejapan.org/home/course/view.php?id=57&topic=0%23section-6)

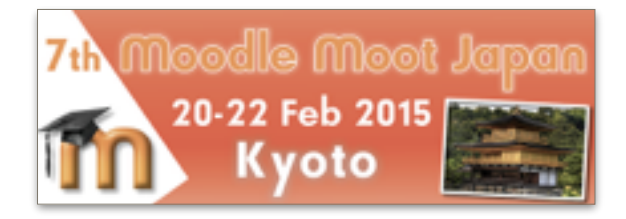

2015年2月20日(金)から22日(日)に,京都産業 大学にて, 第7回日本ムードル・ムートが開催さ れます。

20日(金)はワークショップ・デイです。Moodle の初級・中級・上級ワークショップに加え, Moodle本部のマリナ・グランシー氏による2件 のワークショップ,4件のスポンサー・ワーク ショップなど計16件のワークショップを実施 します。

21日(土)・22日(日)には,学術および商用プレゼ ンテーション,ワークショプなど約60のセッショ ンと,京都大学情報環境機構IT企画室の梶田将 司教授,ムードル本部開発プロセス管理者のマ リナ・グランシー氏,Moodleの創始者であるマー ティン・ドゥギアマス氏 (遠隔講演)による3件の 基調講演を予定しています。

参加登録締め切りは2015年2月9日(月)です(非発 表者)[。▶詳細](http://moodlejapan.org/home/course/view.php?id=57&topic=0%23section-6)

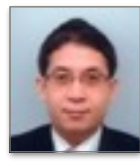

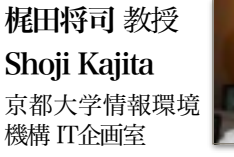

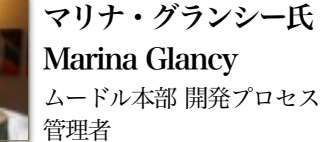

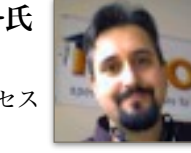

マーティン・ドゥギアマ ス氏 Martin Dougiamas Moodle 創始者

# Venue 会場 | Kyoto Sangyo University 京都産業大学

It takes 40-50 minutes from JR Kyoto St. or Hankyu Karasuma St. to Kyoto Sangyo University (KSU) by public transportation. Kamigamo Shrine, one of the World Cultural Heritage sites in Kyoto, is a ten-minute car ride from KSU.

JR京都駅・阪急烏丸駅から京都産業大学まで,公共交通機関の利用で40-50分ほどです。大学から車 で10分ほどの所に,京都の世界文化遺産の一つ,上賀茂神社(賀茂分雷神社)があります。

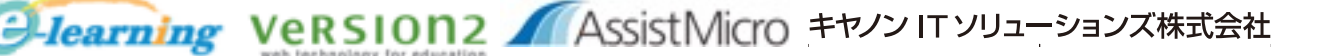

# MAJ Grants & Awards 協会助成金 & 奨励賞

In accordance with the Constitution of the Moodle Association of Japan, we use 40% of our annual net income to encourage local research and development projects, by awarding annual prizes to pernet income to encourage local research and development projects, by awarding annual prizes to per- sons or projects worthy of recognition, and providing grants to further enhance the operationality of Moodle as an educational tool. The winners of Grants of 2014 and Awards of 2013 were as follows. 日本ムードル協会は、協会規約に従い、毎年の純収入のうちの40%を国内の研究·開発プロジェクトに充て, 奨励賞に値するプロジェクトを表彰し,教育ツールとしてのMoodleの機能を向上させる研究・開発プロジェ クトへの補助金を交付しています。2014年度の補助金獲得者, 2013年度の奨励賞受賞者は以下の通りです。

#### **MAJ Research and Development Grants of 2014 MAJ**研究・開発補助金

- Upgrade of the Moodle Reader module (Gordon Bateson, 金沢学院大学) ….. ¥220,000
- Hotpot & Task Chain Development (Gordon Bateson, 金沢学院大学) ……….. ¥180,000
- Plug-in for Digital Materials (Takahiro Nakahara) …………………………………….. ¥200,000
- Upgrade of the Moodle Hub (Don Hinkelman, 札幌学院大学 & Justin Hunt) ¥350,000

#### **Best Moodle Innovations (Recognition Awards** 奨励賞**) of 2013**

First Prize 最優秀賞: Mamiline (Takayuki Fuwa, Version2)

Second Prize 優秀賞: 4択問題作成ツール (Kenichi Kamiya, 大阪工業大学) Honorable Mention 佳作賞:

- e問つく朗(Shinya Ozawa, Daisuke Nakanishi, 広島修道大学; Akio Onishi,Version2)
- Lecture Feedback Module (Osami Okuda, 札幌学院大学; Narumi Sekiya, IT-Sapporo; Tomonori Maruyama, Version2)

#### **Best Open Courseware (Recognition Awards** 奨励賞**) of 2013**

First Prize 最優秀賞: マクロ経済学演習 (Yasuaki Tatsumi)

Second Prize 優秀賞: Online Typing Tutor (Christian Thompson) Honorable Mention 佳作賞:

- Scientific Writing & Presenting (Jonathan Harrison & Vanbaelen Ruth)
- Mostly Talking Activities (Justin Hunt)

All these projects are of significance and directly related to educational practices. We hope to receive your recommendations for the Recognition Awards and applications for the R&D Grants this year, too.

どのプロジェクトも教育実践に直接つながる意義深いものです。2014年度も皆さんからの推薦をお待ちしています。

(Kita/喜多)

## Call for Submissions Open 応募受付

#### **MAJ Research and Development Grants of 2015 MAJ**研究・開発補助金

Applications will be accepted for funds to develop new functionality for Moodle that is particularly needed in Japan and other Asian contexts. Submissions will be accepted until 31 January, 2015. See [the MAJ website](http://moodlejapan.org/home/course/view.php?id=52&lang=en) for details.

Moodle の新しい機能, 特に日本および他のアジア各国で必要とされる機能の開発について補助金の申請を行 なってください。申請締切は 2015年1月31日です。詳細[は協会サイト](http://moodlejapan.org/home/course/view.php?id=52&lang=ja)をご覧ください。

#### **Best Moodle Innovations (Recognition Awards** 奨励賞**) of 2014**

Innovative developments related to Moodle will be selected for this Best Moodle Innovation Awards. Submissions will be accepted until 15 February 2015. See [the MAJ website](http://moodlejapan.org/home/course/view.php?id=52&lang=en) for details.

Moodleに関わる革新的な開発に対して、本奨励賞が贈られます。応募締切は2015年2月15日です。詳細は [協会サイト](http://moodlejapan.org/home/course/view.php?id=52&topic=0#section-4)をご覧ください。

#### **Best Open Courseware (Recognition Awards** 奨励賞**) of 2014**

MAJ members are invited to share their courseware at the [MAJ Course Sharing Hub site](http://hub.moodlejapan.org/), which was developed to collect and distribute free, open courseware for any school or teacher using Moodle. Upload your best Moodle course for this Best Open Courseware Awards by 15 February 2015. See <u>the MAJ</u><br><u>website</u> for details.

無料のMoodleコースウェアを収集・配信するために開発され[たMAJコース共有ハブサ](http://hub.moodlejapan.org/)イトで, ぜひご自分のコー [スウェアを共有してください。本奨励賞のためのアップロードの締切は](http://moodlejapan.org/home/course/view.php?id=52&topic=0%23section-3)2015年2月15日です。詳細は協会サイ トをご覧ください。

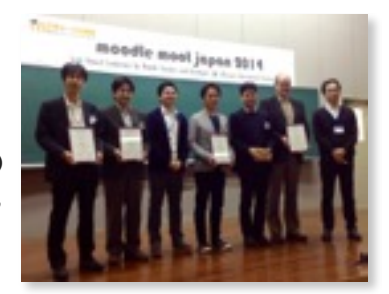

# Moodle Moot Japan 2014 in Okinawa 第6回日本ムードル・ムート沖縄

The 6th Moodle Moot Japan was held for three days from Wednesday, February 19 to Friday, February 21, 2014, at Okinawa International University, in Ginowan City, Okinawa.

The pre-conference workshops on Wednesday consisted of eleven sessions, including beginners, intermediate, and advanced workshops by MAJ workshop

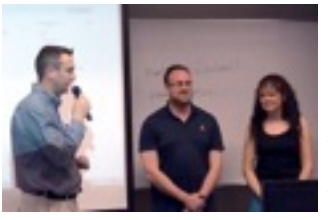

leaders, and a keynote speakers' joint workshop, where Adrian Greeves and Helen Foster, from Moodle HQ, showcased various activity examples using new features in Moodle 2.6.

The two-day main conference featured five keynote<br>speeches: "Whither Higher Education After speeches: "Whither Higher Education After MOOCs?" (Syun Tutiya), "In the Post MOOC Era, What Are Moodle's Prospects?" (Masumi Hori), "Making Moodle Fit Japan: Alternate Names and Gamification" (Adrian Greeve), "A Guide to Participating in the Moodle Community" (Helen Foster), and "Moodle 2.6, 2.7 and the next 1000 years" (Martin Dougiamas; Remote Presentation).

About 60 concurrent sessions included three roundtable discussions, academic and commercial presentations, and topicbased workshops. The roundtable discussions addressed the Moodle community, the database

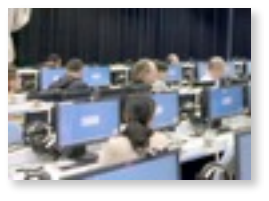

module, and open education and Moodle. The commercial presentations ([Calinto](http://www.calinto.com/), [Cengage Learning](http://www.cengageasia.com/), [Joe's Cloud Computing, TechnoWalker, and VER](http://ver2.jp/)-SION2) provided practical information that could help manage Moodle courses/sites or develop plugins. The academic presentations covered a wide variety of topics, e.g., using Moodle for learning specific skills, developing plugins and modules, and integrating external services/tools with Moodle. Some of these presentations have been published in the conference proceedings, available at the [MAJ website](http://moodlejapan.org/home/).

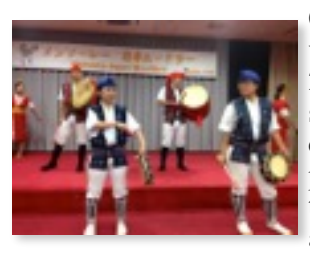

Okinawa International University helped make Moot 2014 a success through their support running the conference, and by welcoming the participants with students' traditional Ryukyu dance, and a view of Marine Corps

Air Station Futenma, guided by students.

第6回日本ムードル・ムートは,沖縄県宜野湾市の 沖縄国際大学にて,2014年2月19日(水)から2月21日 (金)の3日間にわたって開催されました。

初日の大会前ワークショップでは,本協会のワーク ショップ・リーダーによる初級・中級・上級ワーク ショップや, Moodle本部から招いたアドリアン・グ リーブス氏,ヘレン・フォスター氏によるMoodle2.6 の新機能を用いた様々な活動例を紹介するワーク ショップなど、合計11件のセッションが行われまし た。

2日間の本大会の核となる基調講演では,5名の講演 者より次のタイトルでお話しいただきました:「ポ ストMOOC時代の高等教育」(土屋俊氏),「ポスト MOOC時代におけるMoodleへの期待」(堀真寿美

氏), 「ムードルを日本に合 わせる: 追加氏名とゲーミ フィケーション」(エイド リアン・グリーブ氏), 「ムー ドル・コミュニティへの 参加ガイド」(ヘレン・フォ スター氏),「ムードル2.6, 2.7, そして次の1000年」

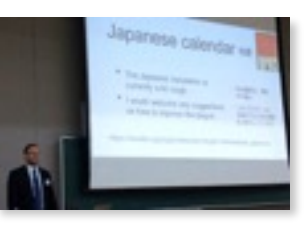

(マーティン・ドゥギアマス氏による遠隔講演) 。

およそ60件ほどの並行セッションでは,3件のラウン ド・テーブル討論,学術および商業発表,トピック別 のワークショップなど, 60件の発表が行われました。 ラウンド・テーブルでは,ムードル・コミュニティー, データベース・モジュール,オープン・エデュケーショ ンとムードルを議題として議論が行われました。商業

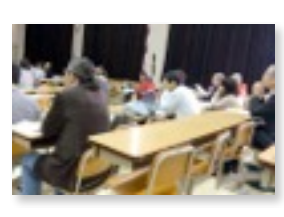

[発表 \(かりんと, Cengage](http://cengage.jp/)  [Learning, Joe's クラウドコン](http://joes.co.jp/) ピューティング, テクノウォー [カー, VERSION2\)ではムードル](http://www.twalker.co.jp/) のコース・サイト管理やプラグ イン開発に役立つ実用的な情 報が得られ,学術発表では,

特定スキルの学習のためのムードル利用,プラグイン やモジュールの開発,外部サービス/ツールとムード ルとの連携など,多彩なトピックが扱われました。こ [れら発表の一部は大会発表論文集に掲載され,協会](http://moodlejapan.org/home/) ウェブサイトで公開されています。

学会運営のお手伝い,学生による琉球舞踊や普天間基

地のガイドな ど,沖縄国際 大学の皆様の ご尽力にも助 けられ,ムー ト2014は盛況 のうちに終了

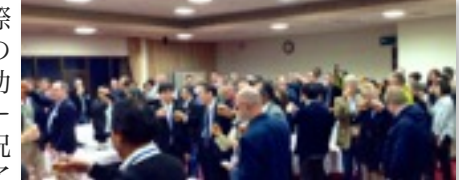

することができました。

### Assignment module in Moodle 2.7

time

The assignment module has had some major changes  $\alpha$  to  $\zeta$  criterion – content, style, answering of question, particularly from 2.5 and these are all included in the 2.7 edition. The ease with which one or several graders can give feedback and assess student submisgraders can give feedback and assess student submis- for each. The num-<br>sions will mean many teachers who weren't using it bers for each are before, will begin using it now. Indeed it could be used in the future for abstract submissions for the next Moot, such is its power and ease of use.

To set up a new assignment, you turn editing on and source" menu. You name the assignment and include details that the student will see regarding the assignment. As with other activities you can set time limits for submission. The type of submission offers an on- line text type (where you can set word limits), a file upload, or if you uncheck both the assignment will become an offline assignment where you can simply add grades for something students did offline. You have the option to comment inline as well as other options for feedback but where this activity comes into its own is the grading methods. Simple direct grading is the first option and easiest (but also the laziest!). The other two options are the "marking guide" and "rubric". In many respects the marking guide is a much stronger version of the rubric and it is this that

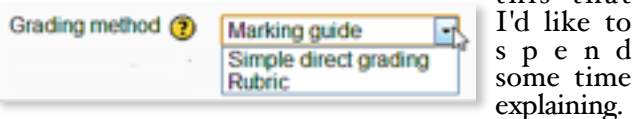

If you choose it and "save and display" you get a win- dow that asks you to define the new grading form can use them by choosing the template option.) You then give the grading form a name and description. You then create the criterion on which you are grad-<br>ing the assignment. You can also add specific infor-<br>mation, if you are using multiple graders, for those graders. If the submission was an essay you might set

課題モジュールは2.5で大きく変わり、強力で使いやす いモジュールになりました。変更点は全て2.7に引き継 がれています。

新規の課題は,「編集」をオンにし,「活動やリソー スを追加する」メニューから「課題」を選んで作成し ます。提出のタイプは,オンライン・テキスト,ファ イルアップロード,オフライン課題(評定のみを入力) があります。インライン・コメントなど,いくつかの フィードバック手段がありますが,課題モジュールで は評価方法が特徴的です。直接評価, マーキング・ガイ ド, ルブリックの3種類の評価が可能で,マーキング・ ガイドはルブリックを強化したものです。これについ て説明します。

マーキング・ガイドを選んで「保存して表示する」と, 新規の評定フォームの作成を求められます。評定フォー ムに名前と説明を加え,評価の基準を作成します。提 出物がエッセイであれば、3~5個程度の基準が必要で

 $\text{extra details and an overall grade}$  – for which you can set a numerical grade  $\text{for each.}$  The num-

added by the system to give the final grade. That in itself is very useful but, like the TV sales people say, "But wait, that's not all!" With this activity

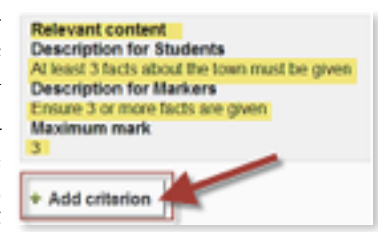

you can also set a list of "frequently used comments". These appear when you start grading each assign- ment and can be added to feedback with one click. This is an enormous time saver for busy teachers.

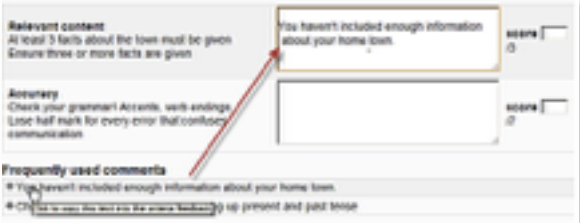

When setting up the assignment there are other use-<br>ful options too. When using multiple graders you can set blind marking so you don't see the students' names. A marking workflow can be set so that grades only go to students after everyone has finished grad- ing. If you set the "notify students" option the system sends an email to the students when grading is fin- ished.

Overall, the assignment module is an extremely pow- erful, time saving option for teachers to give quality feedback to students. I'd certainly encourage any who haven't looked at it yet to consider it when setting up courses in the future. (Hagley)

しょう。各基準について評点を設定します。各評点は 自動的に合計され,最終評定が算出されます。さらに, 課題モジュールでは,「頻繁に使うコメント」のリス トを設定できます。課題評価時にコメントリストが表 示され,ワン・クリックでフィードバックできます。 多忙な教員にとって大きな時間の節約になります。

課題モジュールには他にも便利なオプションがありま す。複数の評定者がいる場合, ブラインド・マーキン グを使って学生の名前を非表示にしたり,成績評価の ワークフロー設定で,全員が評定を終了するまで学生 に評点を見せないようにしたり,「学生に通知する」 オプションで,評定終了時に自動で通知メールを送信 する等です。

全体として、課題モジュールは極めて強力で,時間を かけずに質の良いフィードバックを提供できます。ま だ課題モジュールを見ていない方は,今後コースを作 成する際,ぜひ検討してみてください。

## 支部イベント Chapter Events Hokkaido Chapter | 2014 Summer Moodle Workshop

The Third Moodle Summer Workshop in Hokkaido was held in early September at Otaru University of Commerce.

Thanks to Ibrahim Farouk who was the host and site chairman this year. As usual, other members of the Hokkaido team pitched in to plan the event. Hideto Harashima and Mari Yamauchi came up from Honshu to represent the MAJ Board.

Hideto Harashima was also one of our three featured

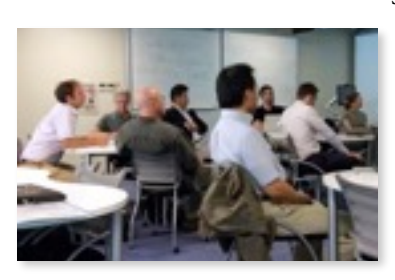

speakers and offered us a session on the Workshop Module and on his latest research project.<br>Elton LaClare LaClare demonstrated his approach to listening skills development and Justin Hunt<br>offered a workshop

on using PoodLL as well as introducing modules that he has made that go beyond PoodLL.

There are a few things that are unusual about the Hokkaido Summer Workshops. One is our approach to training to new users. On the first day of the conference Eric Hagley and Hideto Harashima ran two-hour Beginners' Workshops in Japanese and English. Afterwards, six more hours in which new users had one-on-one training with a skilled Moodle user were run by volunteers. Most of the presenters at the Summer Workshop also volunteered. Our theme has always been: "Learning from each other & giving back to the community!"

3回目となる北海道Moodleサマーワークショップが9 月初めに小樽商科大学で開催されました。

主催者・現地委員長ファルークを中心として,他の北 海道支部会員が企画に尽力し,本州からMAJ理事会 を代表して原島,山内が参加しました。3件の招待講 演では,ワークショップ・モジュール(原島), リスニ ングスキル養成(ラクレア), PoodLL活用(ハント)が扱 われました。

Another is that the workshops are free! We want to attract new users. We also want to make it easier (cheaper) for Moodlers outside of Hokkaido to join us. We get a chance to learn from their presentations and they can

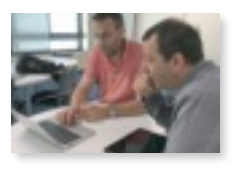

tour Hokkaido and enjoy our fresh food. Maybe even play some golf!

Thanks to grants from Otaru University of Commerce and MAJ we were also able to invite featured speakers.

Every year we try to make the workshops better and to attract more participants. In 2015 we will be holding the Hokkaido Summer Workshops at Muroran Institute of Technology, with Eric Hagley as our host. Hope to see you there! (Gettings)

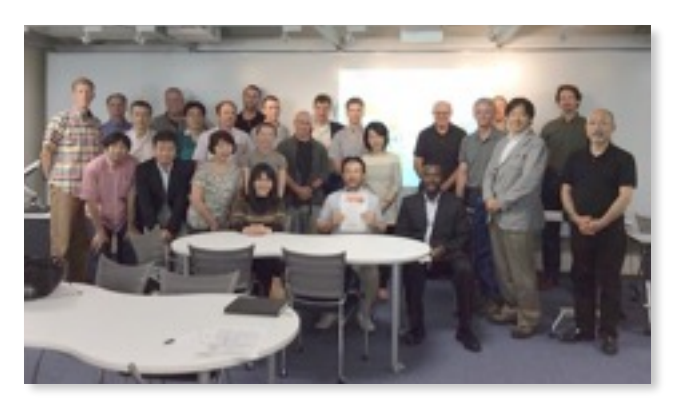

今年度の特徴の一つに初心者研修があります。初日に 2時間の初心者向けワークショップ(日英;ハグリー・ 原島)と,6時間の1対1研修を実施しました。さらに, 北海道外からの参加を促すべく参加費を無料にしま した。小樽商科大学およびMAJからの補助金によ り,講演者を招待することができました。

2015年度は,室蘭工業大学(主催:ハグリー)での開催 となります。ぜひ室蘭でお会いしましょう!

## 日本ムードル協会地方支部 MAJ Local Chapters

 ムードルユーザーのいかなる地方グループも、協会 の地方支部を立ち上げ申請できることが, 2003 年の MAJ年次総会で承認されました。5人以上の協会員(会 費納入済み)から成るグループであれば地方紙部申請 [ができます\(「日本ムードル協会支部申請用紙」はこ](http://moodlejapan.org/home/mod/resource/view.php?id=619) ちら)。

 地方支部として承認されると、ワークショップ講師 派遣や、協会ウェブサーバー上のサブドメイン利用な どの特典があります。詳しく[は地方支部規定](http://moodlejapan.org/home/mod/resource/view.php?id=618)をご覧く ださい。

Any local group of Moodle users can establish a local chapter of MAJ, as approved at MAJ Annual Gener- al Meeting 2013. A local group of five or more members with paid national memberships can apply for MAJ recognition to start a chapter (Local Chapter Application Form is available [here](http://moodlejapan.org/home/mod/resource/view.php?id=619)).

Benefits of becoming a chapter include dispatch of workshop leaders to chapter events and use of a subdomain on the MAJ webserver. For details see [Local Chapter Rules](http://moodlejapan.org/home/mod/resource/view.php?id=618).

# 日本ムードル協会後援 **Sponsored by the Moodle Association of Japan** 室蘭でムードルサマーワークショップ **Moodle Summer Workshop in Muroran, Hokkaido.**

**APVEA**の第一回の学会と同時開催

**Jointly held with the Asia Pacific Virtual Exchange Association's (APVEA) inaugural conference**

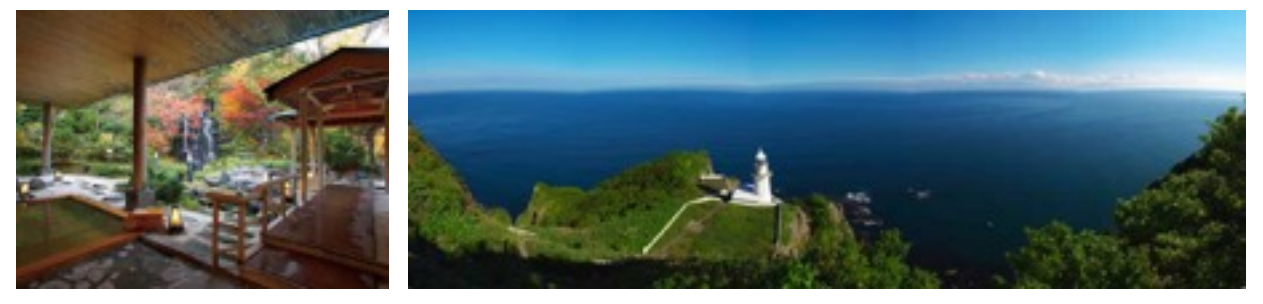

日本ムードル協会の北海道支部は室蘭工業大学で第4回のムードルサマーワークショッ プを開催します。2015年7月18、19日に行います。無料のワークショップや研究発 表などがあります。室蘭工業大学は新千歳空港から約1時間で、登別温泉も近いです。 是非 <http://bgettings.com/moodle26/> を参考にしてください。

**The Hokkaido Chapter of Moodle Association of Japan would like to announce that Muroran Institute of Technology will host the 4th Moodle Summer Workshop on Saturday and Sunday, July 18,19, 2015.** 

**Hope we can see many of you there for this free workshop where you'll learn more about Moodle and also see presentations on using Moodle. Muroran is about 1 hour from Shin Chitose (Sapporo) airport and very close to the famous Noboribetsu hot[springs. You can find more information about the workshop and conference at http://](http://bgettings.com/moodle26/) bgettings.com/moodle26/**

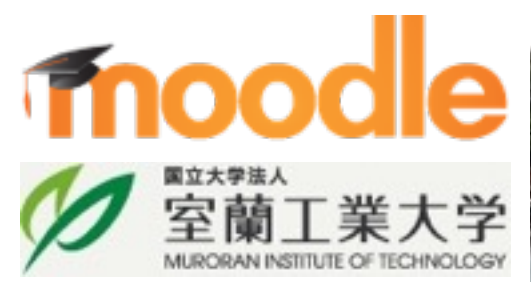

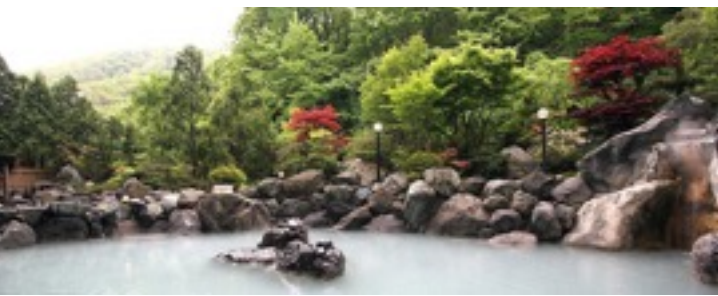

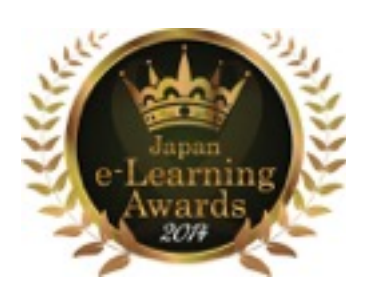

## 日本e-Learning大賞 Japan e-Learning Awards 2014

日本e-Learning大賞2014において,日本ムードル協会員と日本ムード ル・ムート2014のスポンサーが下記の賞を受賞しました。

Japan e-Learning Awards 2014 recognized members of Moodle Association of Japan and a sponsor of Moodle Moot Japan 2014 for their work with the following awards.

 株式会社デジタル・ナレッジ (ムート2014スポンサー) Digital Knowledge Co., Ltd. (Sponsor of Moot 2014) クラウド型LRSサービスMananda (マナンダ) : 学習記録賞 Cloud LRS Service Mananda : Learning Record Award

 日本データパシフィック株式会社 (MAJ 賛助会員) Data Pacific Japan Ltd. (MAJ Associate Member) eポートフォリオコンテナによるパフォーマンス評価の支援: eポートフォリオ賞 e-Portfolio Container for Performance Assessments : e-Portfolio Award

 原島秀人 (前橋工科大学)とその研究チーム (MAJ会員) Hideto Harashima (Maebashi Institute of Technology) and his research team (MAJ Members) LMSの連結から生まれるリソースの共有と恊働学習: ニューテクノロジー賞 Connecting LMS for Resource Sharing and Collaborative Learning: New Technology Award

Moodle Moot Japan 2015 Sponsors 日本ムードル・ムート2015 スポンサー

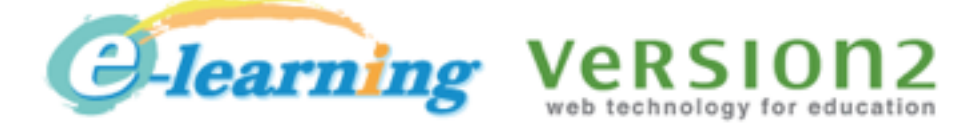

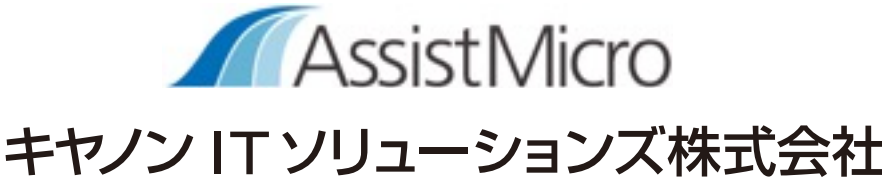

#### e-learning co Ltd has become a Moodle Partner 株式会社イーラーニング Moodleパートナーに

e-learning co Ltd, our associate member, is now a official Moodle partner. Its CEO, Takeshi Matsuzaki, has been playing an active part, with MAJ, in promoting and the use of Moodle in Japan, and we are very happy to work with the new Moodle partner. Congratulations!

本協会賛助会員である株式会社イーラーニングがMoodleの公式パートナーに なりました。CEOの松崎剛氏はこれまで日本Moodle協会および日本における Moodle利用の促進のために活発に活動されてきました。今後もMoodleパート ナーとして, 一層のご活躍をお祈りいたします。おめでとうございます。

MAJニュースレター第5号をお届 けいたしました。今年度は残念 ながら年2回の発行ができません でした。やり方を考える必要が ありますね。 (編集:山内)

Thank you for reading MAJ Newsletter #5. Unfortunately, We couldn't make two issues as planned this year. We will have to adjust our approach.

---------------------------------

(Editor: Yamauchi)